# **CONTENIDOS**

## Aspectos generales

La Dirección de Relaciones Institucionales no participará de la generación de contenidos de las páginas Web de los Centros o Institutos.

El contenido será definido por la parte solicitante la cual de acuerdo a sus necesidades deberá hacer uso de las secciones y funcionalidades disponibles.

Antes de iniciar la carga de contenidos, es aconsejable tener ya definida la información que se va a mostrar en la Web y qué espacios se utilizarán (el esqueleto de la página).

Se recomienda en primera instancia definir qué se quiere informar ya que ello permitirá organizar el modo de comunicarlo optimizando el uso de las diferentes posibilidades que ofrece la plantilla:

- Qué botones y espacios se desea tener en el Header.
- Qué solapas y sub-solapas se encontrarán en el menú.
- Qué imagen compondrá el banner principal.
- Qué noticias comunicará el Centro o Instituto.
- Si se opta por tener bloque de columnas, qué contendrá cada botón.
- Qué información y accesos habrá en el Footer (¿logo + link a contrapartes?, ¿redes sociales?).

#### **¿Por qué es importante mantener la información actualizada y en movimiento?**

- Genera más confianza en el contenido general del sitio, sostiene una buena imagen institucional y promueve vínculos de consulta más frecuentes.
- Otorga mayor interacción de la persona usuaria con temas de interés (usuario/a recurrente).
- Mejora el posicionamiento web en los motores de búsqueda, es decir, la información actualizada permite conseguir una mejor presencia para obtener visitas y un crecimiento constante. Para ello es necesaria la generación de contenido de calidad, pensado para la persona usuaria.

#### **Consideraciones**

- Actualizar las noticias de la Home al menos 1 vez por semana, de lo contrario mantener activada la opción de visualización de noticias CONICET/CCT.
- No publicar noticias de medios de comunicación.
- Los contenidos publicables son todos aquellos que contengan información relevante para la persona usuaria y que estén relacionados con las actividades que se realizan desde el Centro o Instituto.

# IMÁGENES

A continuación encontrará especificaciones en cuanto a la carga de imágenes y recomendaciones para la selección y edición de las mismas.

Se sugiere siempre acompañar las entradas con una imagen a fin de ilustrar lo que se comunica.

Tamaño y edición

- El **tamaño máximo** para las imágenes en entradas es de **995 x 560 píxeles** (o similar manteniendo la relación de aspecto de 16:9) en RGB. Hasta 60 KB es el peso sugerido y **nunca superar los 100 KB**.
- Si se editan con **Photoshop**, guardarlas con la opción "**Guardar para Web y dispositivos**".
- Todo **retoque fotográfico** se debe hacer con la **imagen en su máxima resolución**.
- **Herramientas online útiles**:
	- O **I [love](https://www.iloveimg.com/es) img:** permite redimensionar o recortar imágenes.
	- [Optimizilla:](https://imagecompressor.com/es/) se puede utilizar para comprimir imágenes y así aligerar la carga del navegador.

A **MENOR peso** de imagen, **MAYOR velocidad** de carga y **MEJOR posicionamiento web.**

#### Nombre de archivo

Características:

- Escribir el nombre de archivo en minúsculas para su legibilidad en navegadores.
- Usar palabras clave relacionadas con el contenido de la fotografía o imagen, de 2 a 5 términos.
- Separar cada palabra con guiones.
- NO usar ñ, tildes y caracteres especiales.
- NO usar conjunciones.

#### **Ejemplo: serpiente-najash-ilustracion.jpg**

Especificaciones para la subida de imágenes al panel de edición

Al subir una foto en MEDIOS -desde el editor- aparecerán los siguientes campos que se recomiendan completar:

#### Por ejemplo: el archivo se llama **serpiente-najash-ilustracion.jpg**

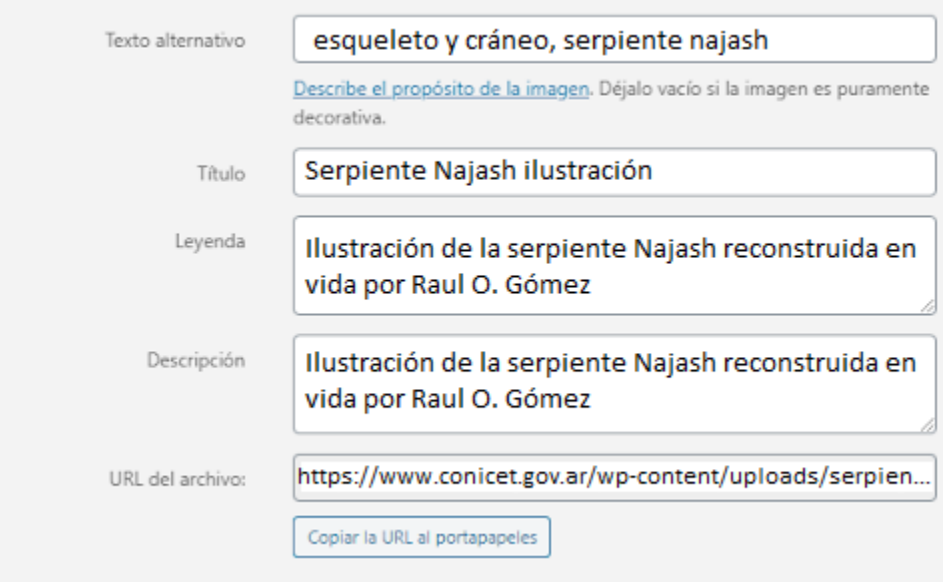

## **● TEXTO ALTERNATIVO**

- Longitud entre 100-150 caracteres.
- Texto que el navegador mostrará, a los efectos de ACCESIBILIDAD.
- No excederse con las palabras clave ya que provoca una mala experiencia de la persona usuaria y puede hacer que el sitio web se considere spam.

## **● TÍTULO**

○ Puede ir el nombre del archivo sin la extensión del mismo.

No repetir la misma información en el título y en el texto alternativo.

- **LEYENDA**: puede no llenarse el campo <sup>o</sup> repetir lo mismo que en la descripción.
- **DESCRIPCIÓN**: texto breve <sup>y</sup> descriptivo con, al menos, una palabra clave principal. Se corresponde con el epígrafe (texto que acompaña y describe una imagen).

#### **Tener en cuenta**

- Evitar:
	- Logos cortados o mal aplicados.
	- En los fondos, cuidar no tener escenas desordenadas, puertas abiertas, sillas vacías, gente de espalda, nucas, comida, marcas, etc.
- Respetar las leyes del encuadre fotográfico.